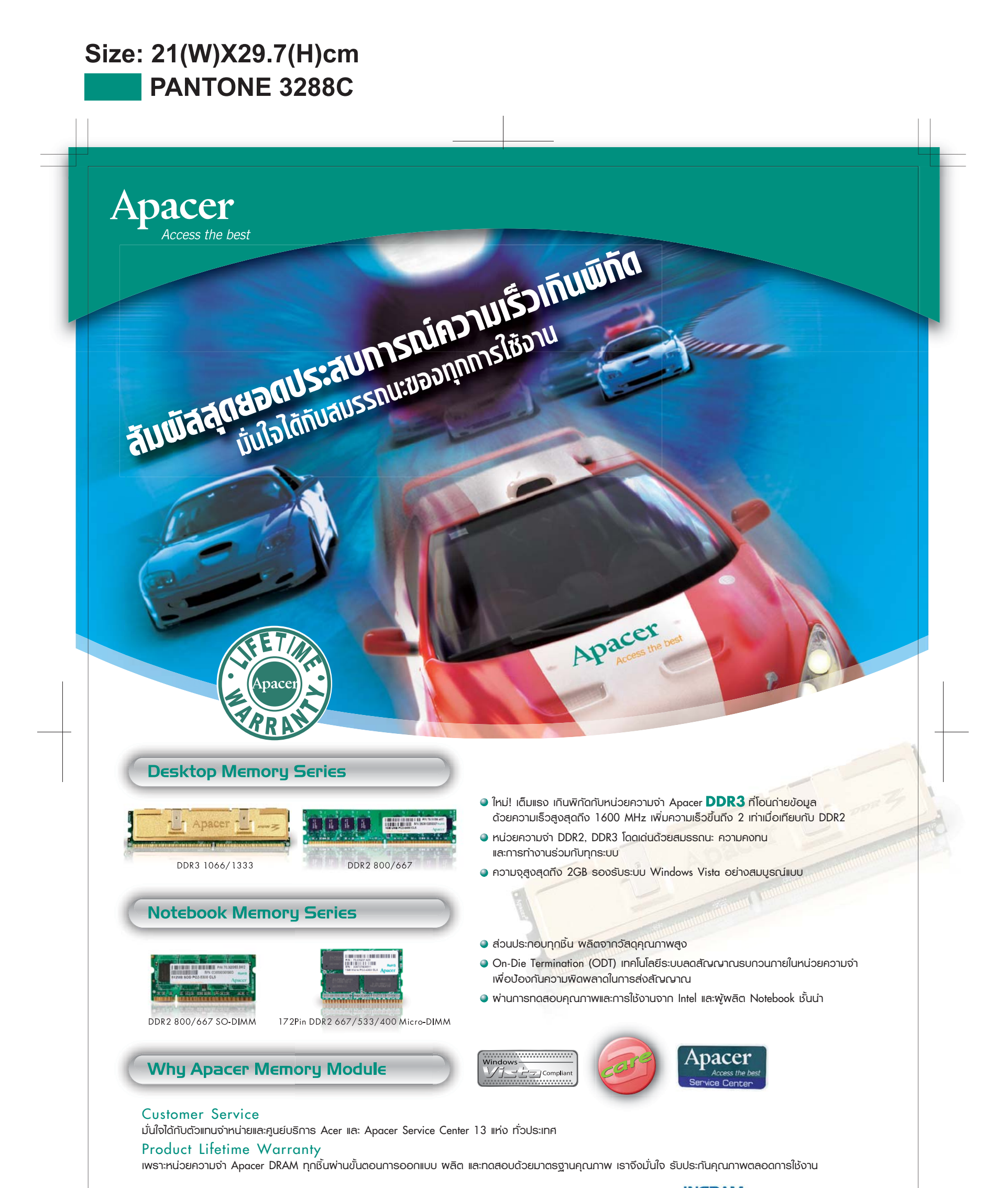

นำเข้าโดย USUN IOIBOS AOUWOIGOS จำกัด **accu** 191/62-63 ชั้น 16 อาคารซีทีไอทาวเวอร์ ถนนรัชดาภิเษก แขวงคลองเตย เขตคลองเตย กรุงเทพมหานคร 10110

โทร 0-2661-9700 โทรสาร 0-2661-9721 http://www.acer.co.th

**INGRAM** จัดจำหน่ายโดย บริษัท อินแกรม ไมโคร (ประเทศไทย) จำกัด MICRO 1000/17-18, 21-24 ลิเบอร์ตี้ พลาซ่า ชั้น 12-12AB, 14AB ซอยสุขุมวิท 55 ถนนสุขุมวิท แขวงคลองตันเหนือ เขตวัฒนา กรุงเทพมหานคร 10110 โทร. 0-2793-1888 โทรสาร 0-2841-0801-20 http://www.ingrammicro.co.th/

www.apacer.com